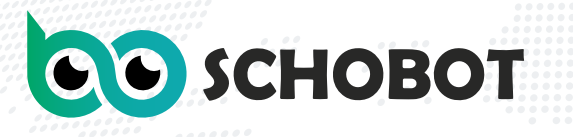

يـمـكـن تــوزيــع الــتـــوثــيـــق عــلى الـخـانـتـيــن او الإكــتــفـاء بأول خانة مع وضع أى علامة بالخانة الأخرى ثم الذهاب إلى الملف الذى به المراجع PDF وسحبها أو إضافتها سواء من الموبايل أو اللابتوب أو جهاز كمسوتر،

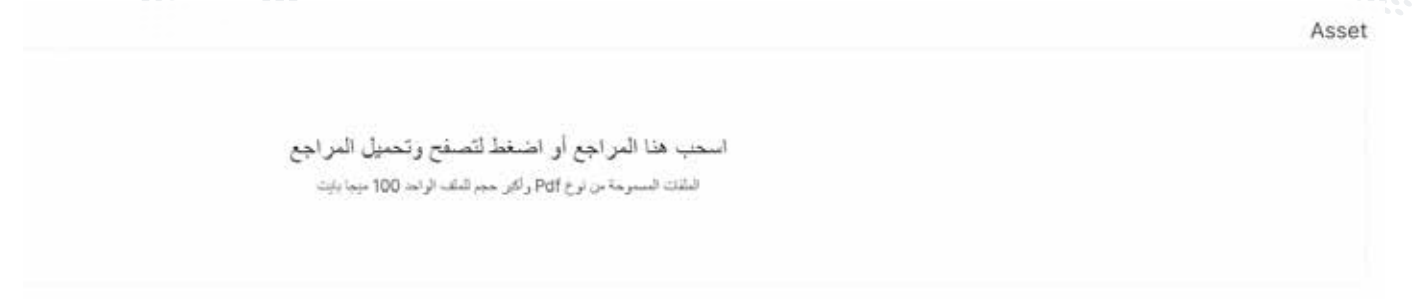

بعدها اللغة المكتوب بها المرجع

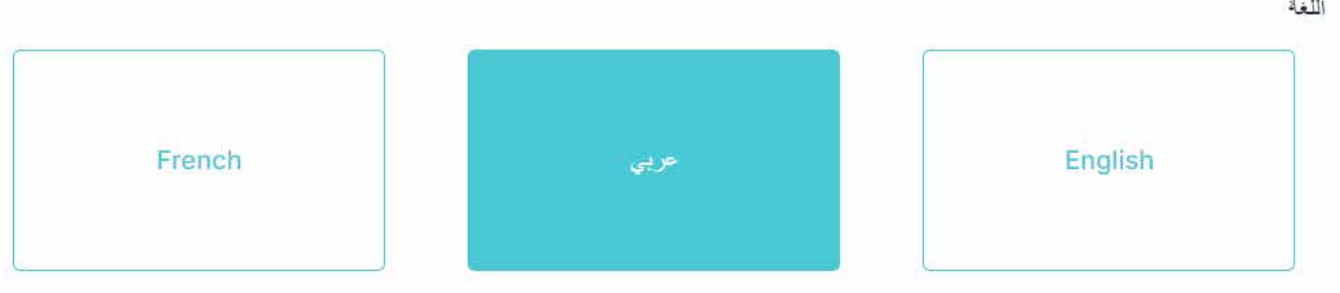

بعدها الحفظ

سيظهر أن سكوبوت بدأ يقرأ ويعالج المرجع.

تـتـــركــه وتـــرفــع مــرجـــع آخر ولا تنتظر لنهاية معالجة الأول لكن ابدأ باستمرار وارفع كل مراجعك تباعا. بعد المعالجة سيظهر عرض وسهم نازل بجوار المرجع.

العرض يدخلك على استعراض للورد المتحول من ال PDF الذى رفعته وامكانية تحميل الوورد أيضا فى الــــبــــاقــــات الــــمــــدفـــوعــــة ولــيــس الــتــجـريــبـية.

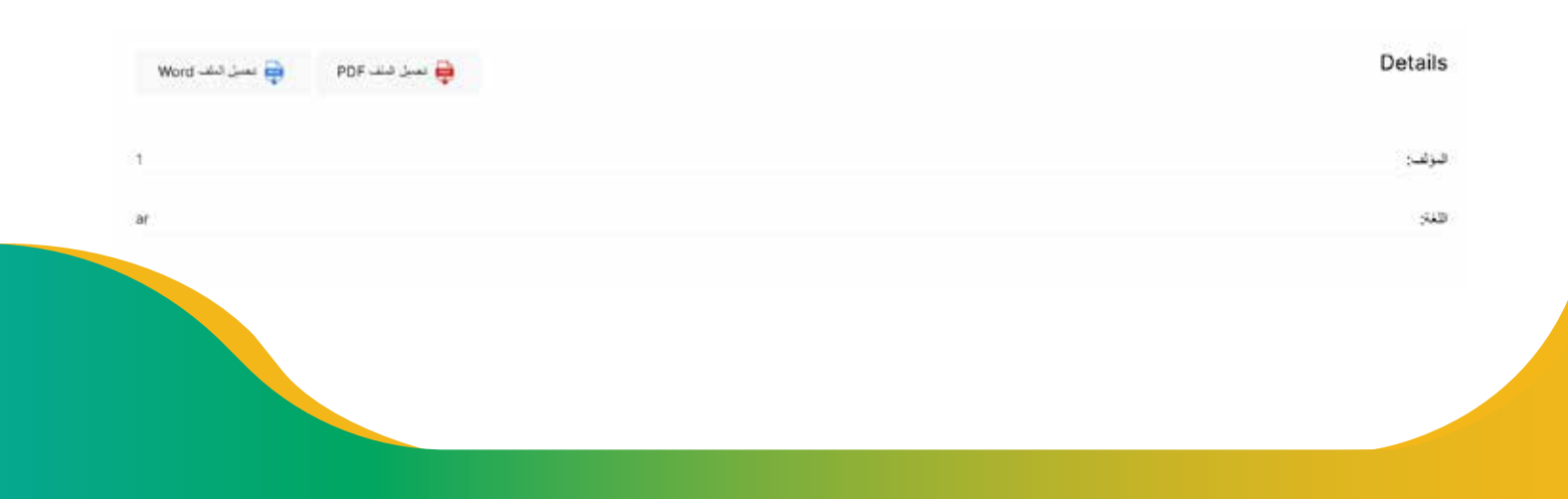

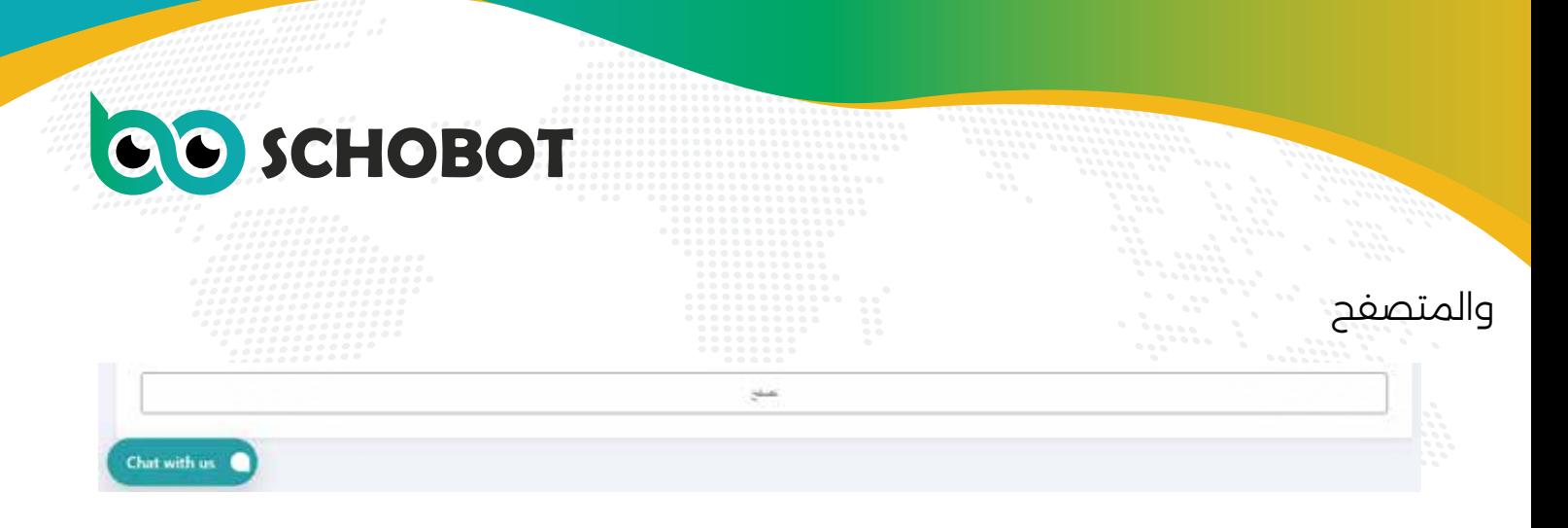

والسهم المجاور لمسمى المرجع به تعديل لاسم المرجع الذى أدخلته. وبه امكانية حذفه لكى لا يظهر منه بالنتائج، مع العلم أنه تم حسابه من الباقة لان امكانية الحذف لن تظهر الا مع اكتمال القراءة أصلا، فهنا ينبغى ملاحظة ماذا سترفع من مراجع حفاظا على باقتك.

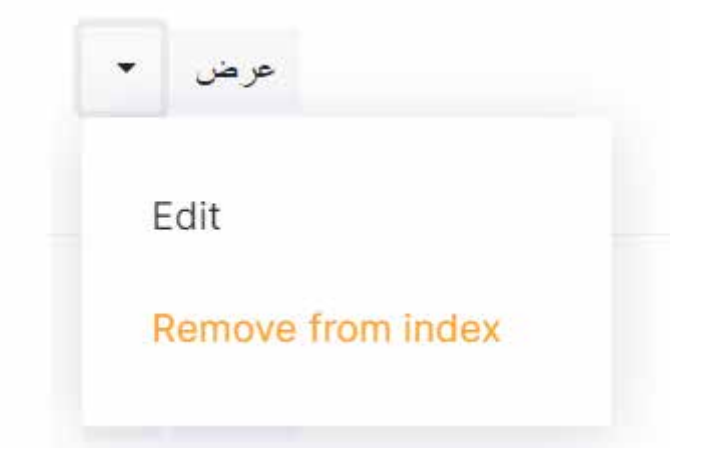

## -4 النتائج الحرفية:

بعد رفع المراجع وكتابة الموضوعات، تظهر تلقائيا نتائج حرفية من أول مرجع تم رفعه بعد كتابة العنوان والكلمات المفتاحية وموضوعات حتى لو عنوانين من المواضيع، تظهر نتائج بالقدر الموجود بالمراجع وبالقدر المسئول عنه بالعناوين.

وهنا تظهر سهم بجوار ال نتائج البحث، حيث نجد سيناريوهين من النتائج سيناريو موسع وهو المكتوب عليه نتائج البحث نفسها ، وسيناريو مضيق وهو المكتوب عليه والنازل من السهم .Targeted Results

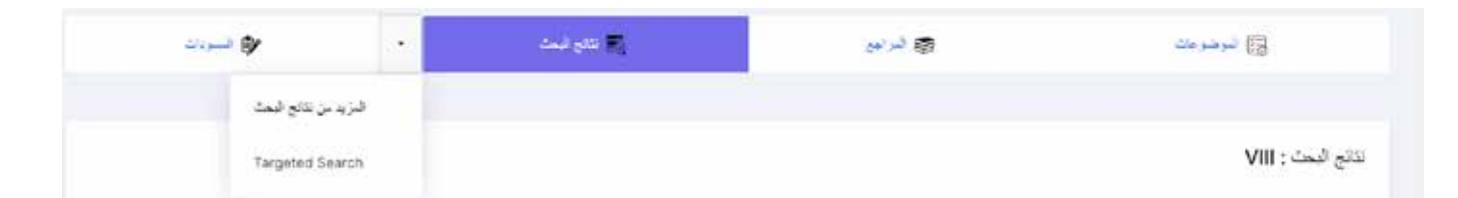

موسع نتائج أكثر معتمدة على العناوين الفرعية مع الكلمات أكثر، مضيقة نتائج أقل ومباشرة معتمدة على العناوين الرئيسية، وهنا يمكن عمل توليفة بينهم مع حذف المتكرر.

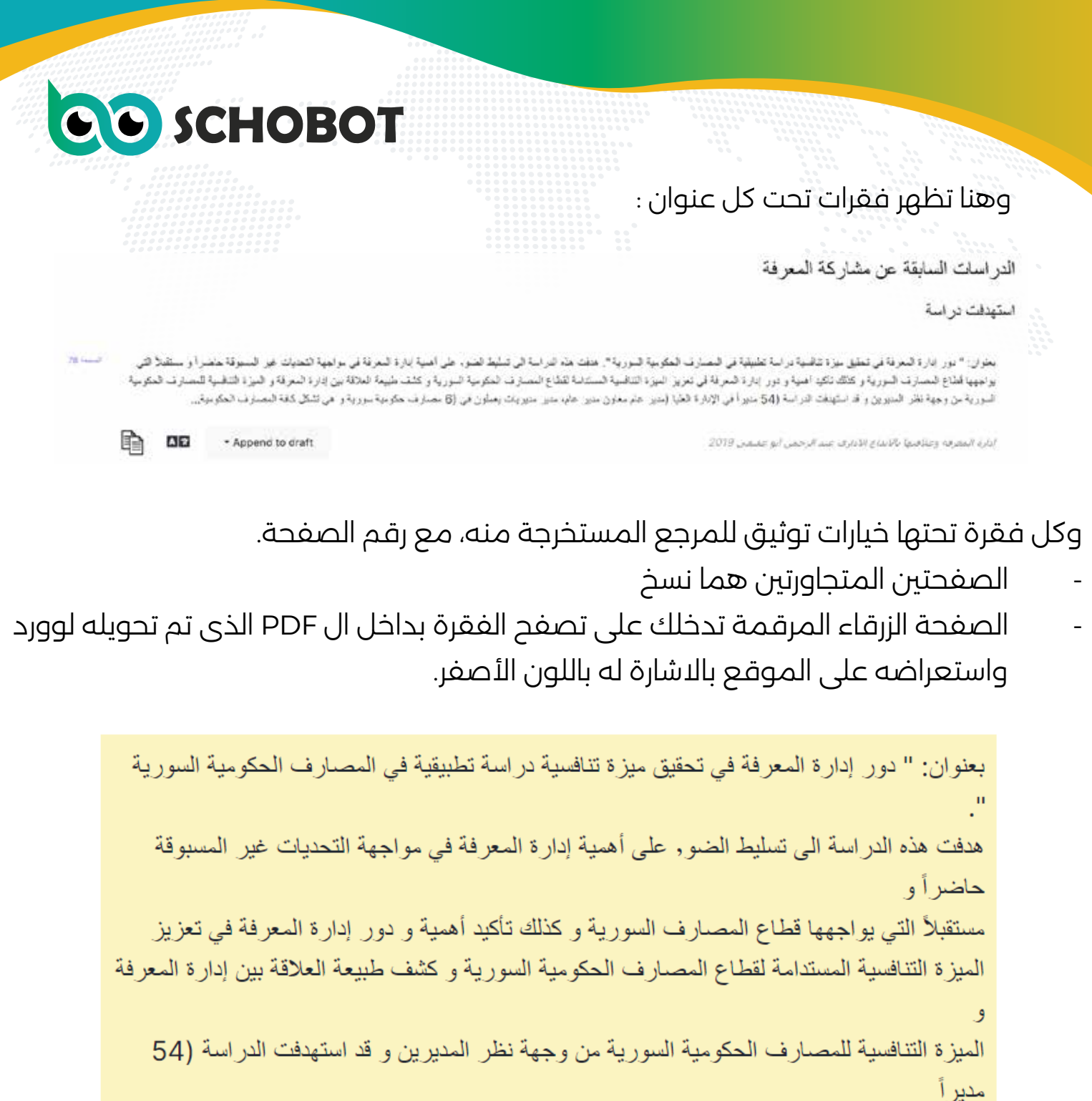

في الإدارة العليا (مدير عام معاون مدير عام، مدير مديريات يعملون في (6 مصارف حكومية سورية هي تشكل كافة المصار ف الحكومية في سور يا

مع إمكانية تصفح كامل المرجع لمراجعة فقرات سابقة او لاحقة او مراجعة صفحات سابقة او لاحقة او كامل المرجع والتعمق أكثر.

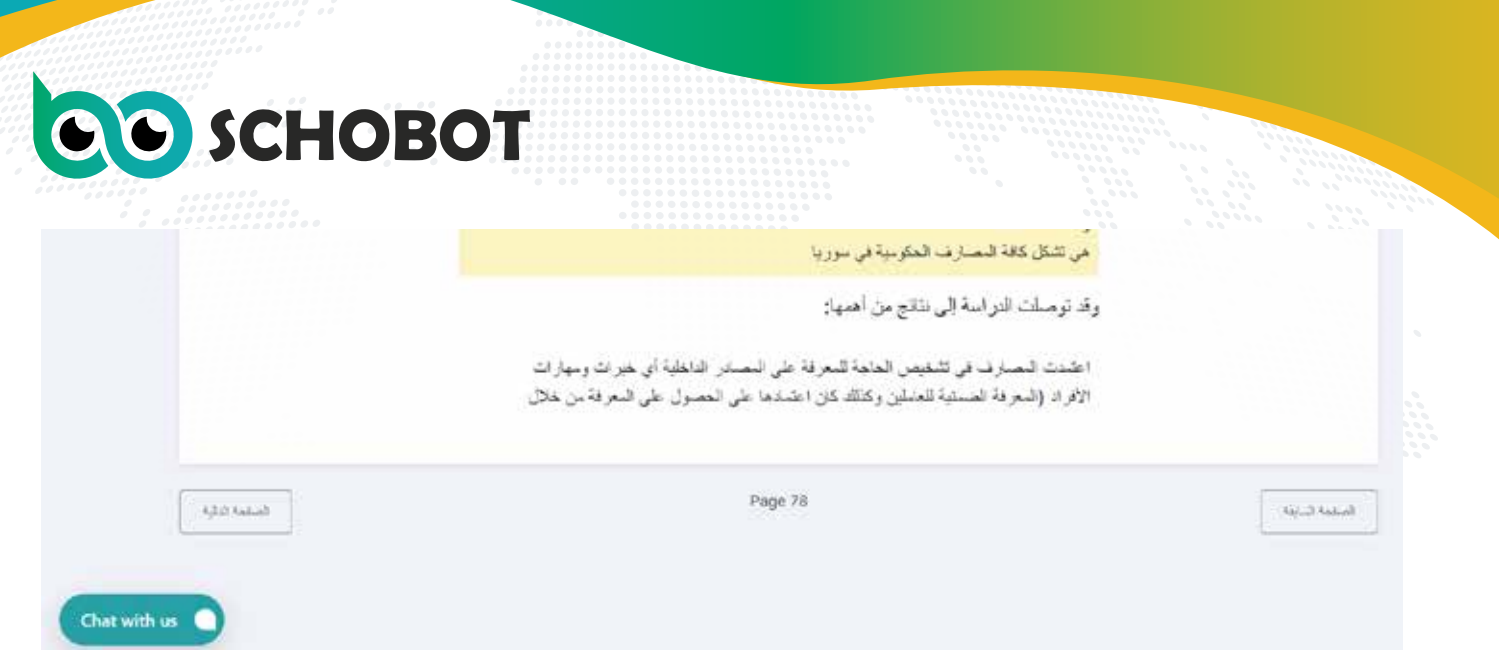

حرف A او علامة الترجمة هذه ترجمة إلى اللغات المتبقية أما عربي أو انجليزى او فرنسي ، لان هذا ينبطق على كل اللغات ولكن التجربة على اللغة العربية كمثال.

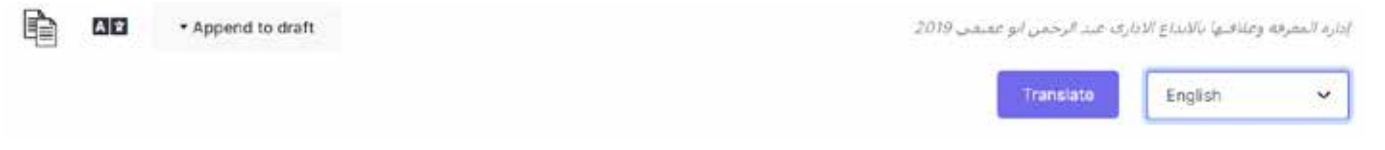

Titled: " The role of knowledge management in achieving competitive advantage: An applied study in Syrian government banks. This study almed to shed light on the importance of knowledge management in facing the unprecedented challenges of today The future facing the Syrian banking sector, as well as emphasizing the importance and role of knowledge management in enhancing The sustainable competitive advantage of the Syrian government banking sector and revealing the nature of the relationship between knowledge management and... The competitive advantage of Syrian government banks from the managers' point of view. The study targeted 54 managers in senior management (General ... Manager, Assistant General Manager, Director of Directorates, they work in (6 Syrian government banks). It constitutes all government banks

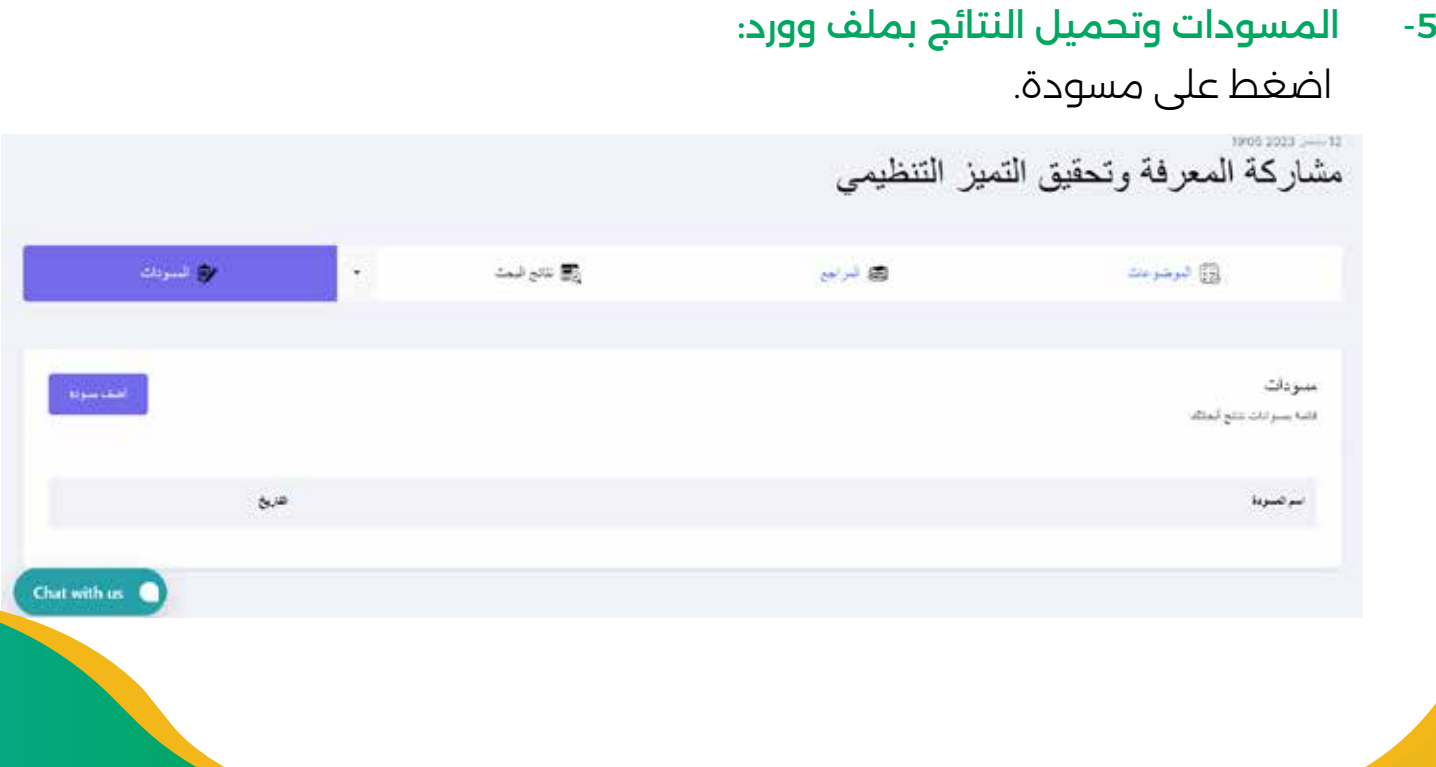

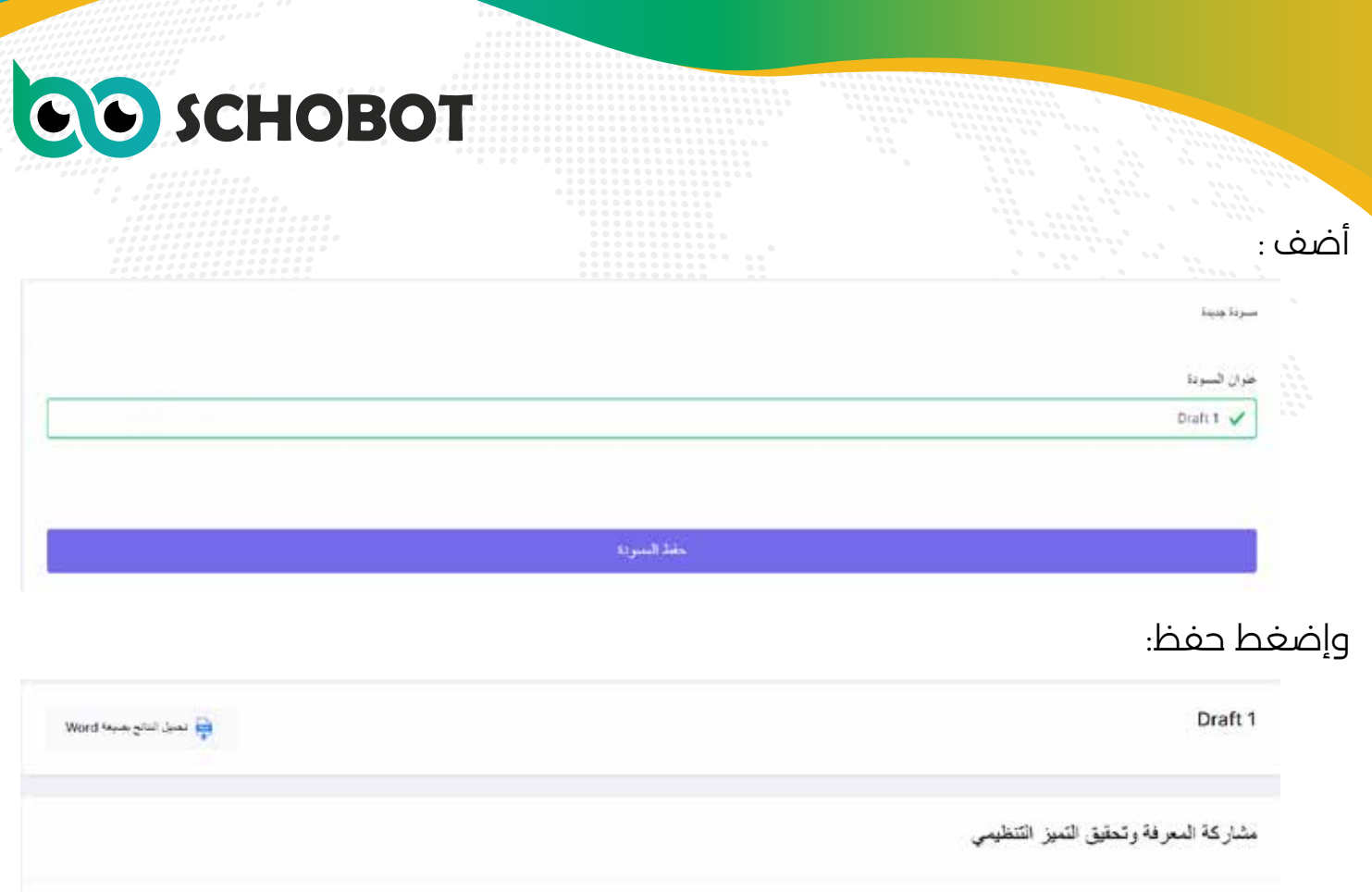

تظهر الوورد وتبدأ بالتحميل عليها أو التى ستضيف له او ترفع له او تلحق به كل فقرة ترغب بها من النتائج، وسميها كما ترغب. ثم إذهب للنتائج اول سيناريو اضغط ستجد اسمه VIII

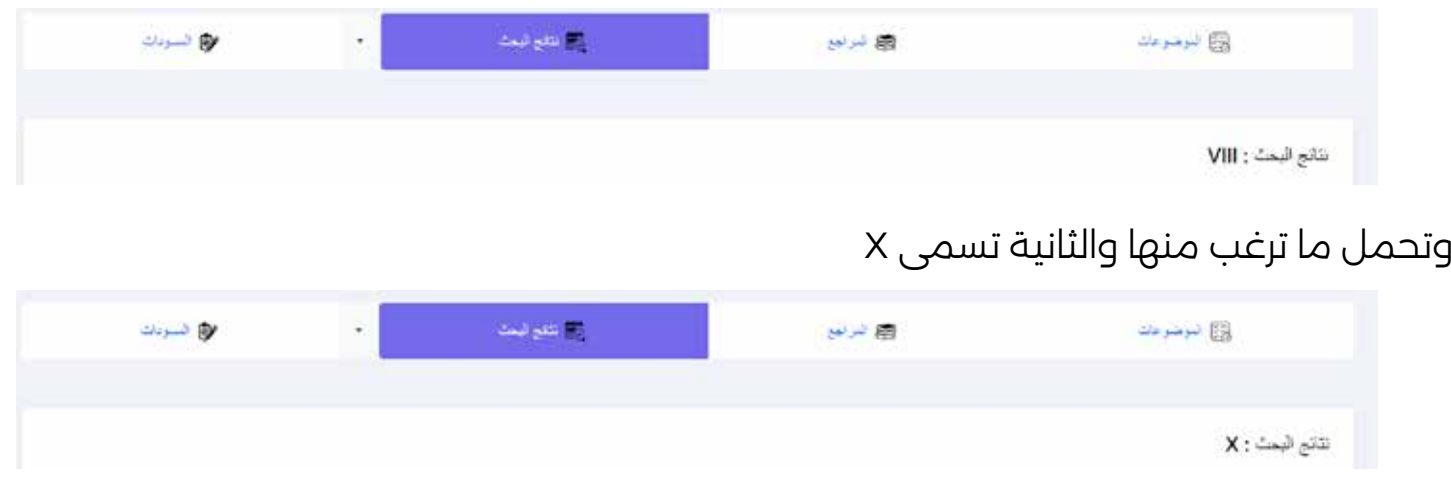

وتصنع توليفة لافضل نتائج الخيارين، مع العلم أنه لن يتحمل فقرة متكررة بينهم الا مرة واحدة وان اخترتها وتم اختيارها مسبقا ستعطيك رسالة بذلك. بالقبول او الرفض.

فهنا ابدأ بالالحاق منAPPEND التى تظهر بعد كل فقرة من النتائج ، بعد عملك مسودة ، مع العلم أن ذلك غير متاح للباقات التجريبية ، ولكن بالمدفوعة.